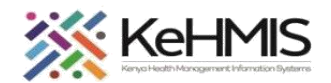

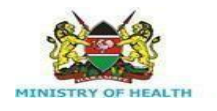

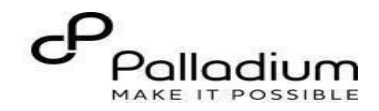

## **SOP: How to Document OVC Services in KenyaEMR**

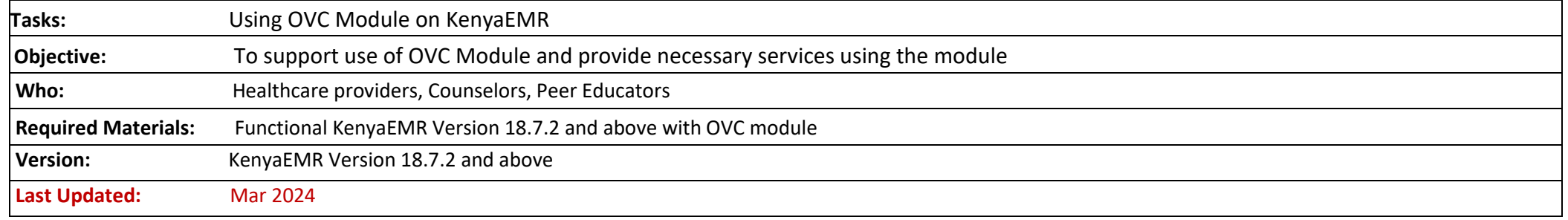

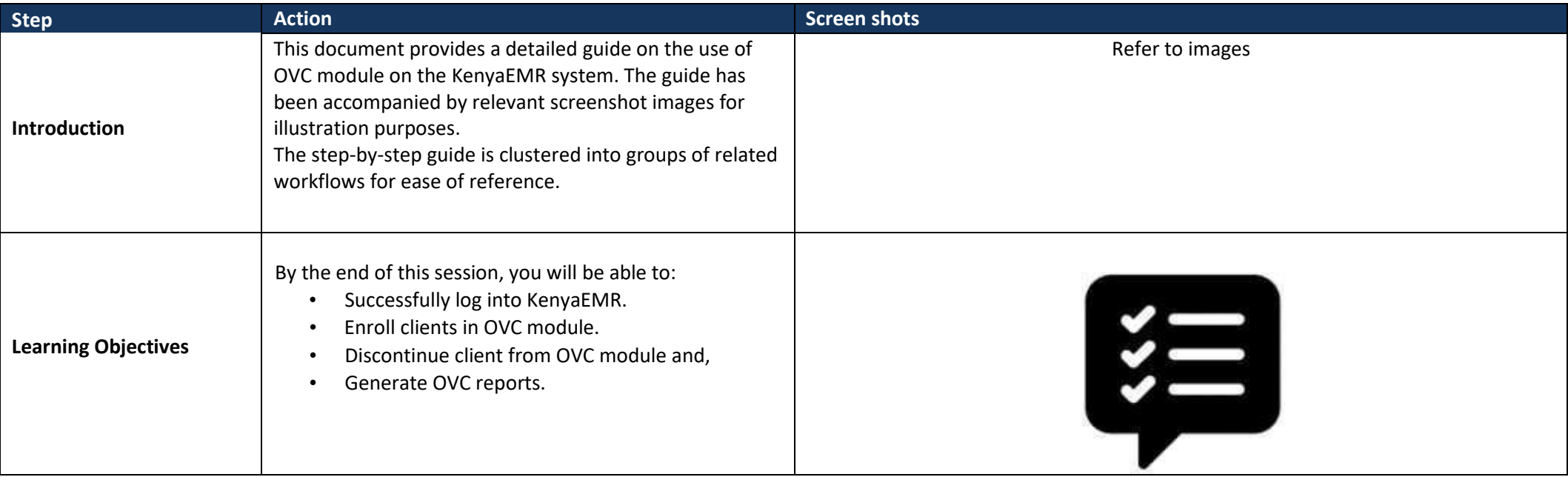

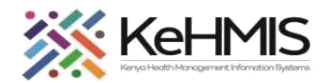

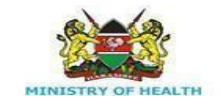

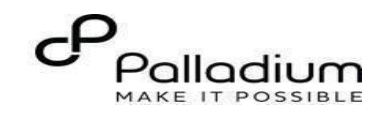

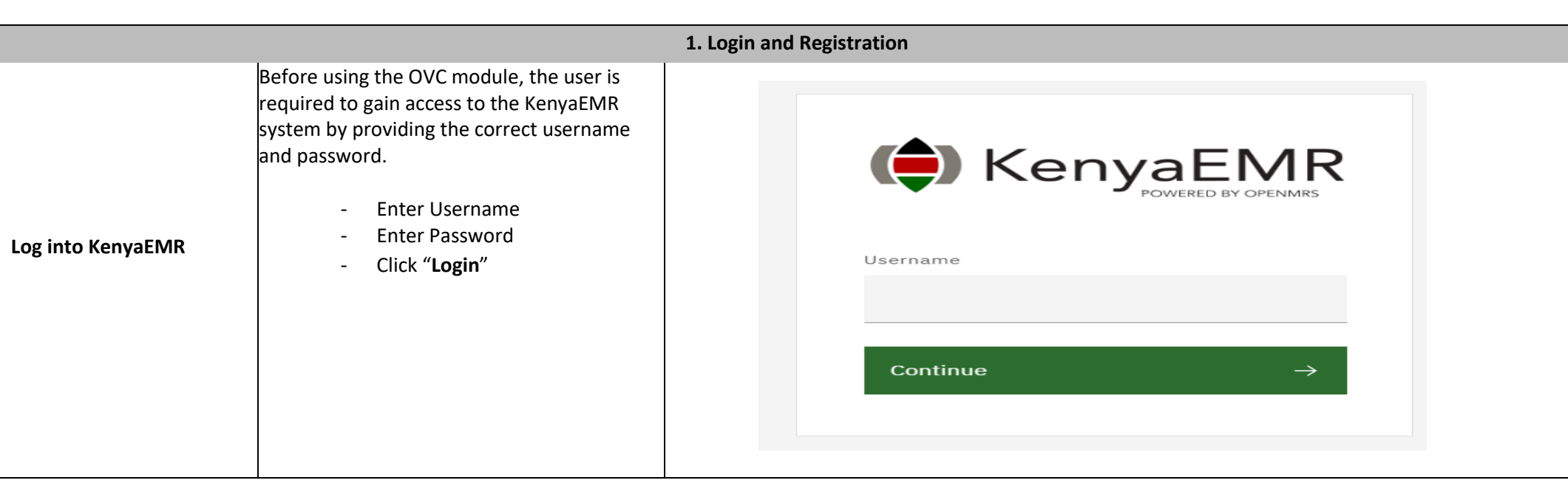

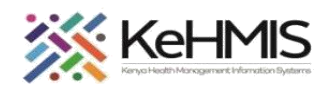

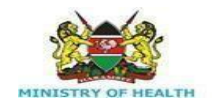

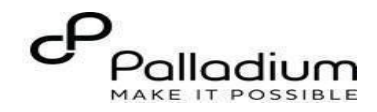

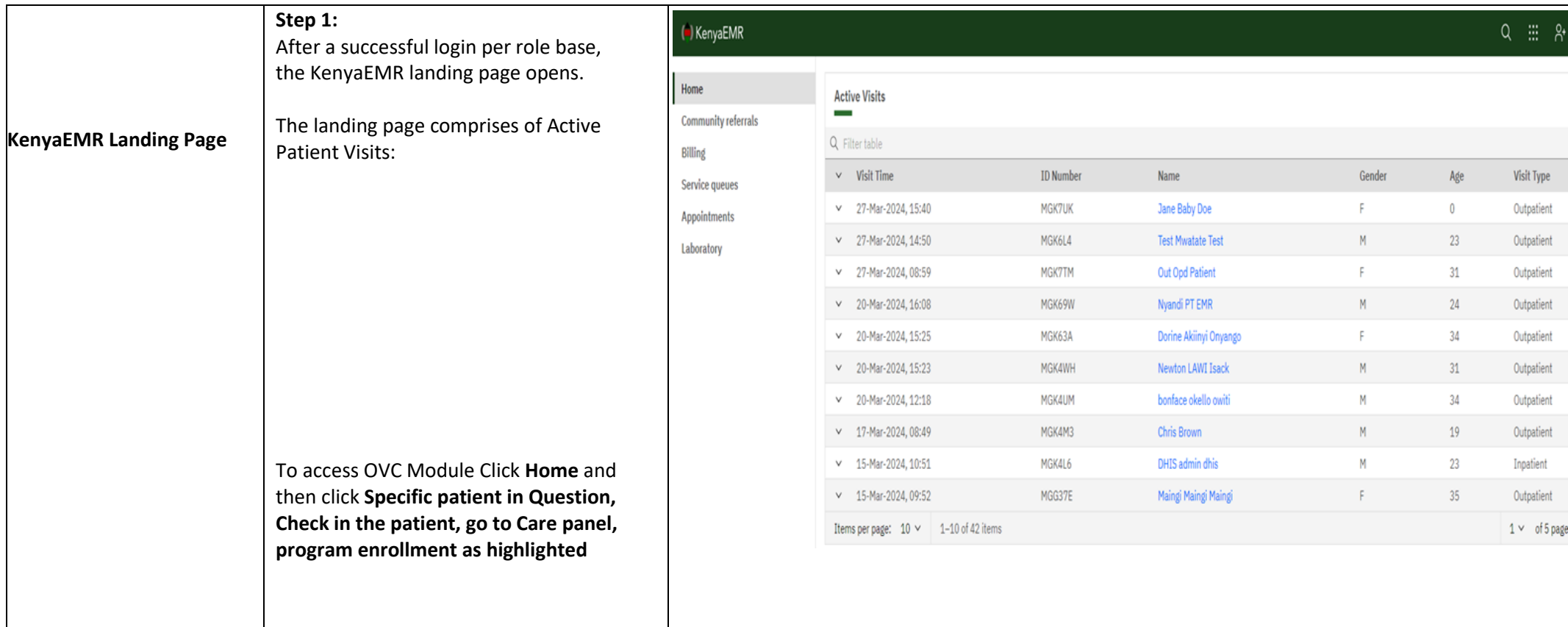

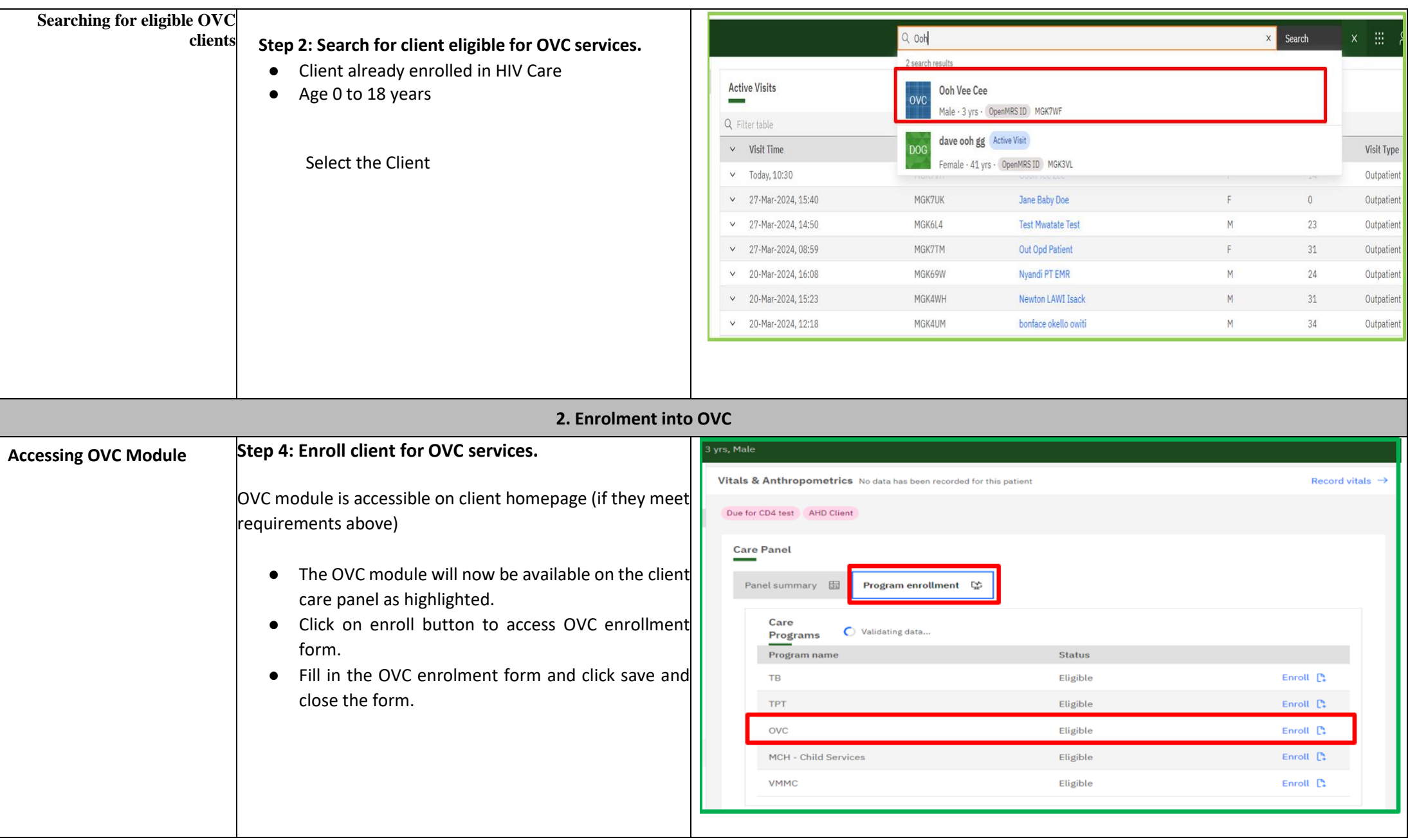

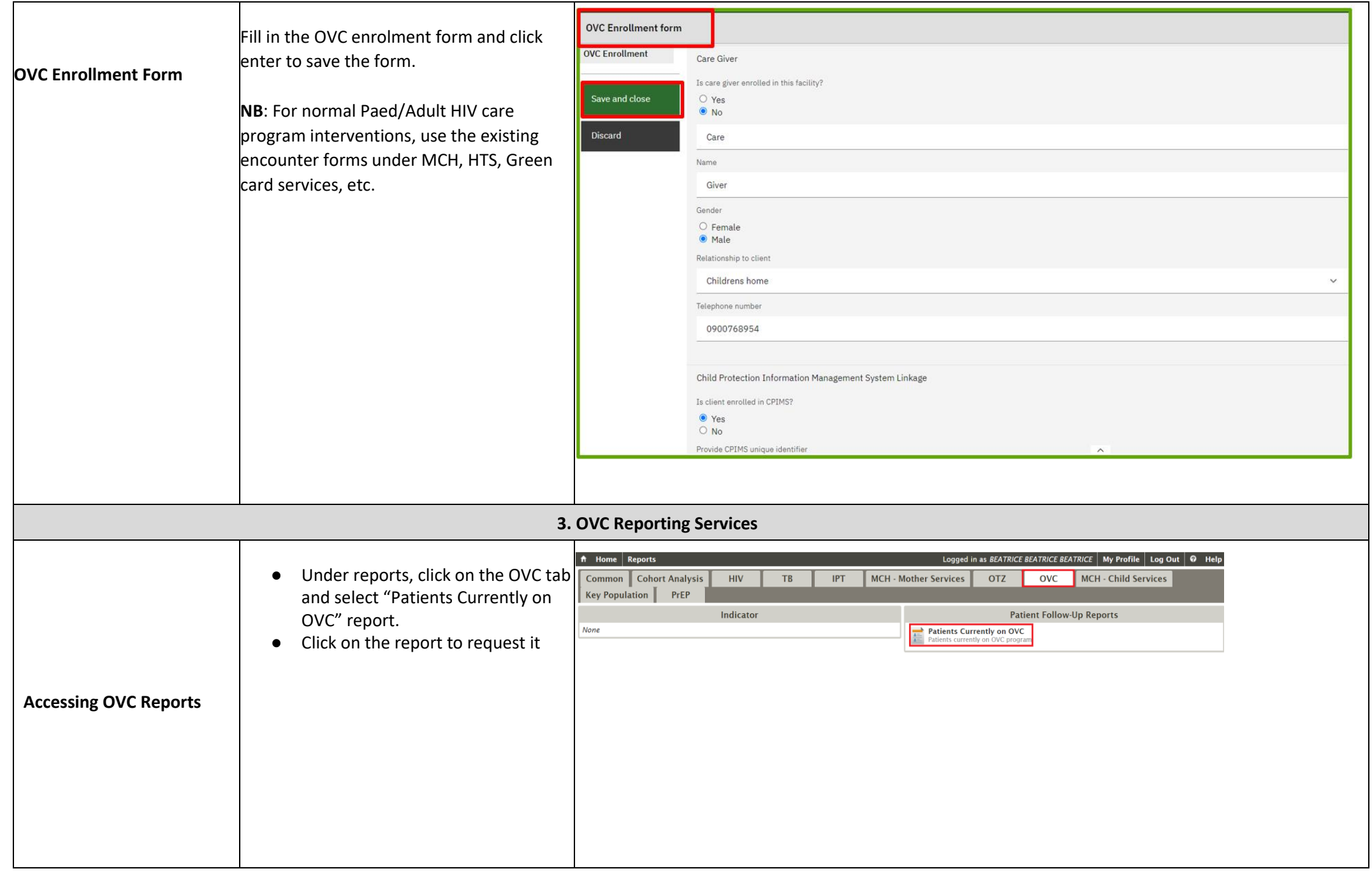

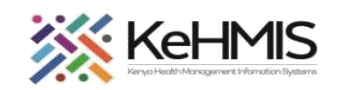

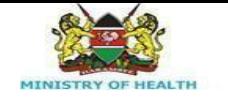

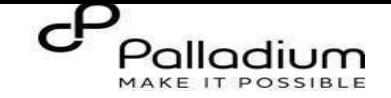

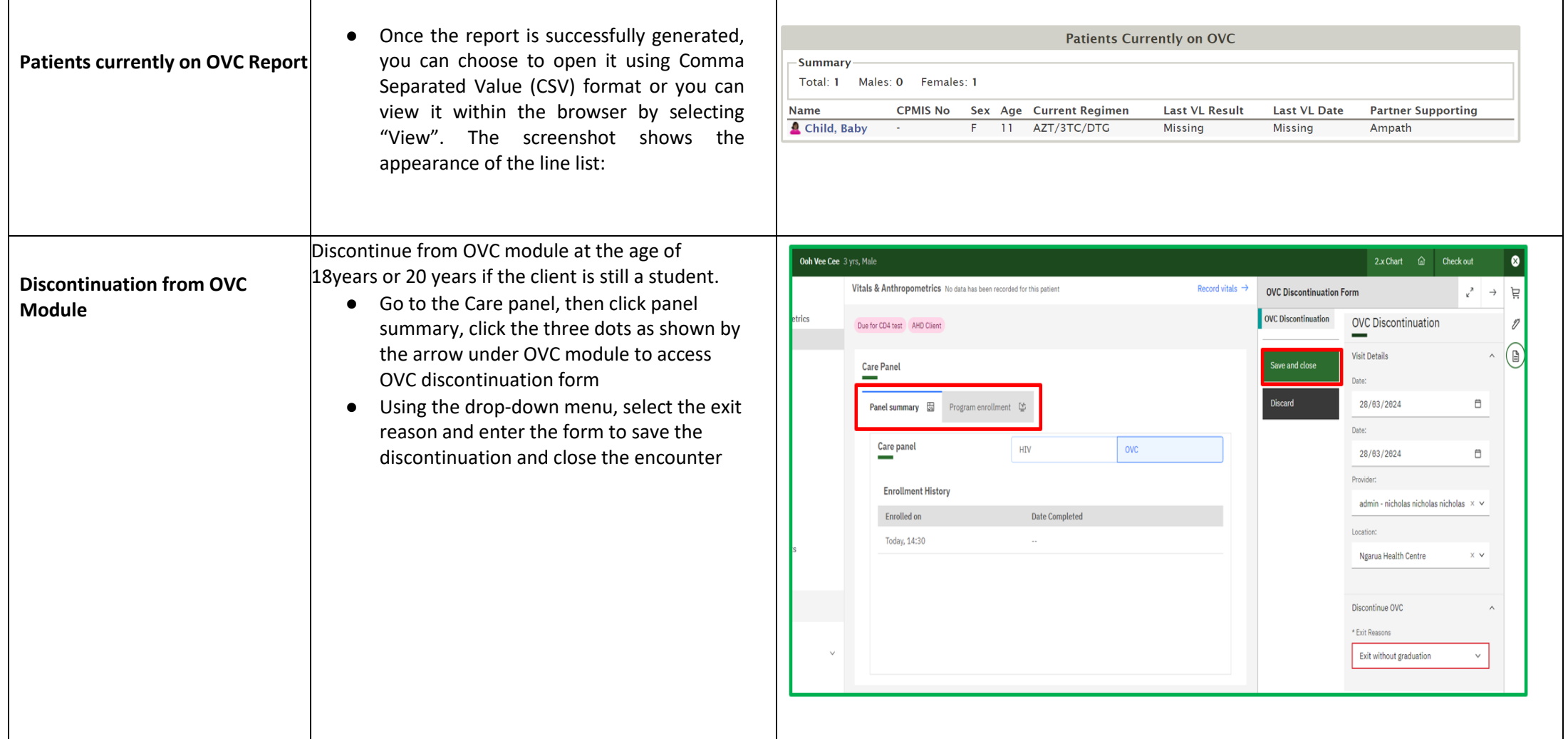